### **Авторы:**

*Шомахов Ислам Аликович* – студент 3 курса Российского государственного университета нефти и газа (Национальный исследовательский университет) имени И.М. Губкина;

*Каленский Егор Анатольевич* – студент 3 курса Российского государственного университета нефти и газа (Национальный исследовательский университет) имени И.М. Губкина

*Копанев Олег Олегович* – студент 3 курса Российского государственного университета нефти и газа (Национальный исследовательский университет) имени И.М. Губкина

# **Поддержка ролевой модели доступа к системе управления в ОС Альт** Аннотация

В данной статье исследуется применение ролевой модели доступа (RBAC) в операционной системе Альт, рассматриваются теоретические основы RBAC и анализируется ее реализация на уровне ядра и системных вызовов. Описываются механизмы контроля доступа, такие как POSIX ACL, FreeIPA ACL, Capabilities и Control, с примерами их использования. Исследование демонстрирует, как внедрение RBAC повышает безопасность системы и упрощает управление доступом. Работа представляет интерес для специалистов по информационной безопасности и системных администраторов.

## Введение

В современных информационных системах безопасность и управление доступом играют ключевую роль. Один из эффективных методов управления доступом – это ролевая модель, или Role-Based Access Control (RBAC). В ОС Альт, как и в других операционных системах, использование RBAC позволяет централизованно управлять доступом пользователей к ресурсам системы, обеспечивая простоту администрирования и высокий уровень безопасности.

#### Обзор литературы

Обзор существующей литературы позволяет более глубоко понять текущие подходы и методы, применяемые для реализации ролевой модели доступа в операционных системах. Один из таких подходов представлен в работе [1]. В данной работе рассматривается математическая модель, позволяющая выявлять и оценивать угрозы безопасности в контексте использования приложений, работающих под Wine.

Информация про ядро и системные вызовы в контексте управления доступом подробно представлена в работе [2]. В ней изучаются особенности реализации и применения ролевой модели в операционной системе GNU/Linux.

Сравнение политик разграничений доступа рассматривалось в работе [3]. В ней автор рассмотрел принципиальные сходства и различия основных известных политик разграничения доступа, а также способы их реализации.

Общая информация об анализе технологии ACL и ее методах описывается в работе [4]. В ней подробно описывается применение данной технологии в системе сетевой безопасности.

В работе [5] описывается один из подходов к контролю доступа RBAC. В ней рассказывается принцип работы, где применяется данный подход, а также проведено несколько экспериментов, показывающих эффективность данной системы.

### Математическое описание RBAC

Для глубокого понимания механизмов работы RBAC в ОС Альт необходимо рассмотреть его математическую модель. Основные компоненты модели включают:

- S = Субъект = Человек или автоматизированный агент (множество пользователей);
- $R = P_{0I} = P_{a}$ бочая функция или название, которое определяется на уровне авторизации (множество ролей);
- − P = Разрешения = Утверждения режима доступа к ресурсу (множество прав доступа на объекты системы);
- − SE = Сессия = Соответствие между S, R и/или P
- − SA = Назначение субъекта

Основные отношения и функции:

- $UA \subseteq S \times R$ . Отношение определяет, какие роли назначены каждому пользователю.
- $PA \subseteq P \times R$ . Отношение определяет, какие разрешения связаны с каждой ролью.
- PA: R → 2<sup>P</sup>  $\forall p \in P$ , ∃r ∈ R : р ∈ PA(r). Функция для каждой роли возвращает множество всех назначенных ей разрешений.
- $RH \subseteq R \times R$ . Отношение определяет иерархию ролей.
- Функция назначения сессий пользователям: session users:  $SE \rightarrow S$
- Функция назначения ролей сессиям: session\_roles:  $SE \rightarrow 2^R$ . При этом должно выполняться условие: ∀se ∈ SE, session\_roles(se) ⊆ {r ∈ R |  $(session_user(se), r) \in UA$
- Функция получения разрешений для роли с учетом иерархии: authorized\_permissions (r: R) = {p  $\in$  P | ∃r'  $\leq$  r, (p, r')  $\in$  PA}
- Функция проверки наличия разрешения у пользователя в сессии: has\_permission(se: SE, p: P) =  $\exists r \in$  session\_roles(se) : p  $\in$ authorized permissions $(r)$

Ограничения:

- Взаимоисключающие роли (Mutually Exclusive Roles, MER): MER ⊆  $R \times R \forall (r_1, r_2) \in MER$ ,  $\forall s \in S : (s, r_1) \in UA \Rightarrow (s, r_2) \notin UA$
- Кардинальность ролей: max cardinality: R → N  $\forall r \in R$  :  $|\{s \in S \mid (s, r)\}\rangle$  $\in \text{UA}$ |  $\leq$  max\_cardinality(r)

Данные формулы и ограничения предоставляют формальную основу для реализации RBAC в ОС Альт, позволяя точно описать и проверить политики безопасности, реализуемые на уровне ядра и системных вызовов.

### Технологическая основа RBAC в ОС Альт

Ролевая модель доступа основывается на назначении прав доступа не отдельным пользователям, а их ролям. Пользователи, в свою очередь, получают доступ к ресурсам в зависимости от их роли в системе.

Стоит затронуть технологии, на основе которых работает ролевая модель доступа.

Ядро операционной системы ОС Альт управляет доступом к оперативной памяти, сети, дисковым пространствам и другим внешним устройствам. Оно инициирует и отслеживает процессы, управляет распределением времени между ними, устанавливает разграничение прав и формирует политику безопасности, которую невозможно обойти без обращения к нему. Ядро работает в режиме "супервизора", это означает, что именно оно предоставляет доступ ко всей оперативной памяти и аппаратной таблице задач. Процессы же работают в "пользовательском режиме". Ядро привязывает их к записям в таблице задач с указанием доступной оперативной памяти. Ядро постоянно находится в памяти, обрабатывая системные вызовы от процессов.

ОС Альт использует модифицированное ядро Linux, которое включает расширенные возможности управления доступом. В частности, ядро поддерживает механизмы LSM (Linux Security Modules), позволяющие реализовать различные модели безопасности, включая RBAC.

Для реализации доступа субъектов (пользователей или процессов/приложений) к объектам в GNU/Linux необходимо использовать системные вызовы на уровне ядра. Они предоставляют файлам доступ (на чтение, запись или выполнение), проводят операции с файлами (создание, переименование или удаление файлов и каталогов), управляют символьными и жесткими ссылками, а также многое другое. Системные вызовы являются единственным способом получить доступ к ресурсам операционной системы из непривилегированного режима. Кроме того, существуют специализированные системные вызовы для операций ввода/вывода,

управления устройствами (например, ioctl), управления файловыми системами (mount, umount, pivot root, chroot), синхронизации данных на диске, управления временем системы, управления памятью, создания и завершения процессов, загрузки модулей ядра и других аспектов системы.

Так же, существуют специализированные системные вызовы, которые позволяют ядру взаимодействовать с пользовательским пространством. В контексте RBAC ключевыми являются системные вызовы, которые связаны с проверкой прав доступа и управлением привилегиями, такие как capget(), capset(), prctl().

## ACL

Как уже было сказано ранее, модель RBAC предполагает доступ к ресурсам на основе ролей, а роли, в свою очередь, имеют наборы разрешений. В подобном контексте разрешения, присваиваемые ролям, могут быть определены с использованием так называемых списков контроля доступа -ACL (Access Control List).

ACL представляет собой набор правил, которые определяют, каким пользователям или системным процессам предоставлен доступ к объектам и какие операции они могут выполнять с этими объектами. Каждый объект в системе имеет связанный с ним атрибут безопасности, который содержит список записей контроля доступа. Эти записи включают в себя разрешения, предоставленные конкретным пользователям или группам пользователей.

Например, для файла можно определить ACL, который предоставляет пользователю "user1" права на чтение (r) и запись (w), а группе "admins" полный доступ (rwx). Такой подход позволяет гибко настраивать доступ к объектам на уровне отдельных пользователей и операций.

Рассмотрим некоторые типы ACL, реализованные в ОС Альт, - они приведены в таблице 1

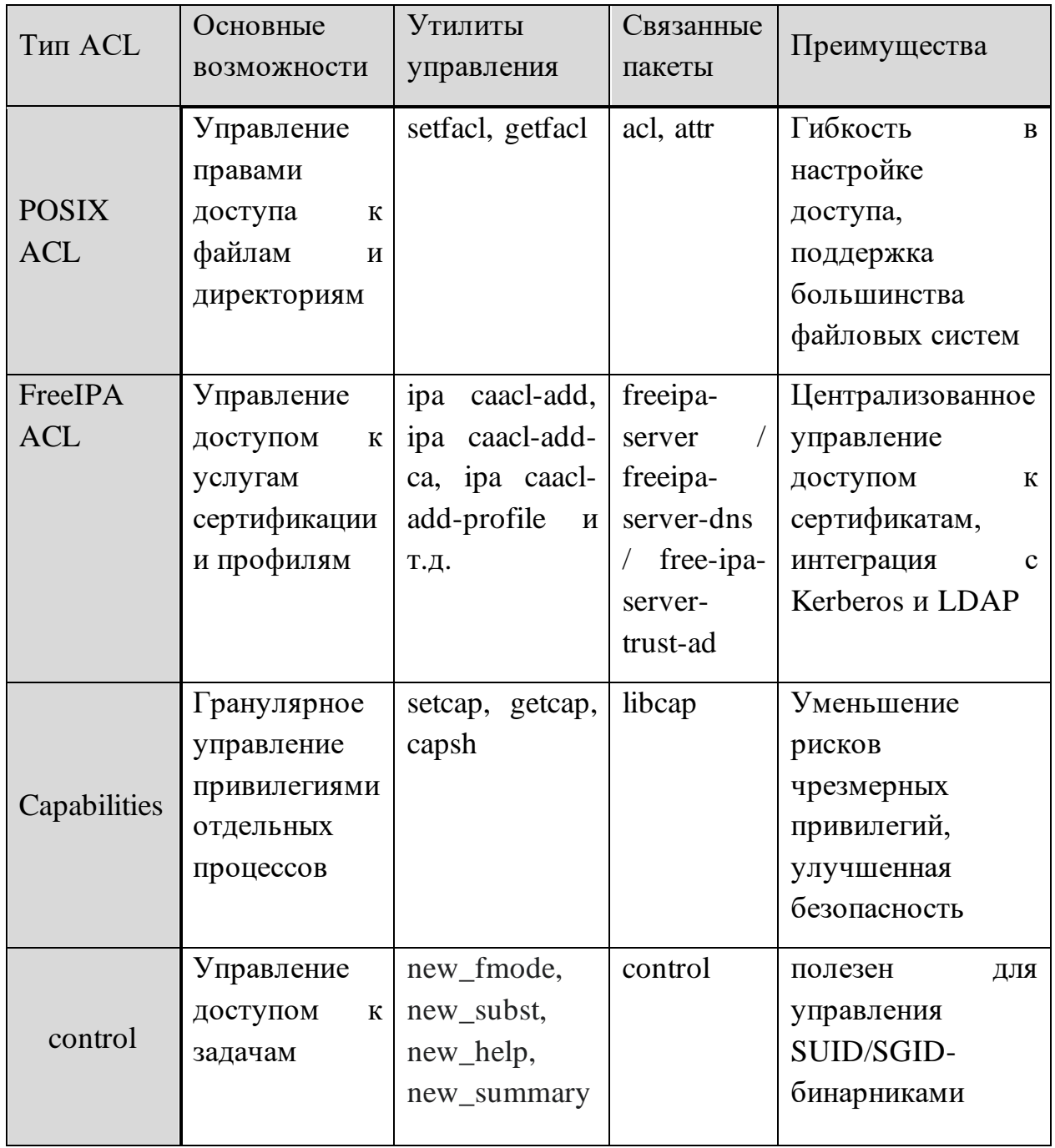

Также рассмотрим и примеры использования приведенных типов контроля доступа.

# **POSIX ACL**

Создадим пользователя и зададим пароль для его учетной записи:

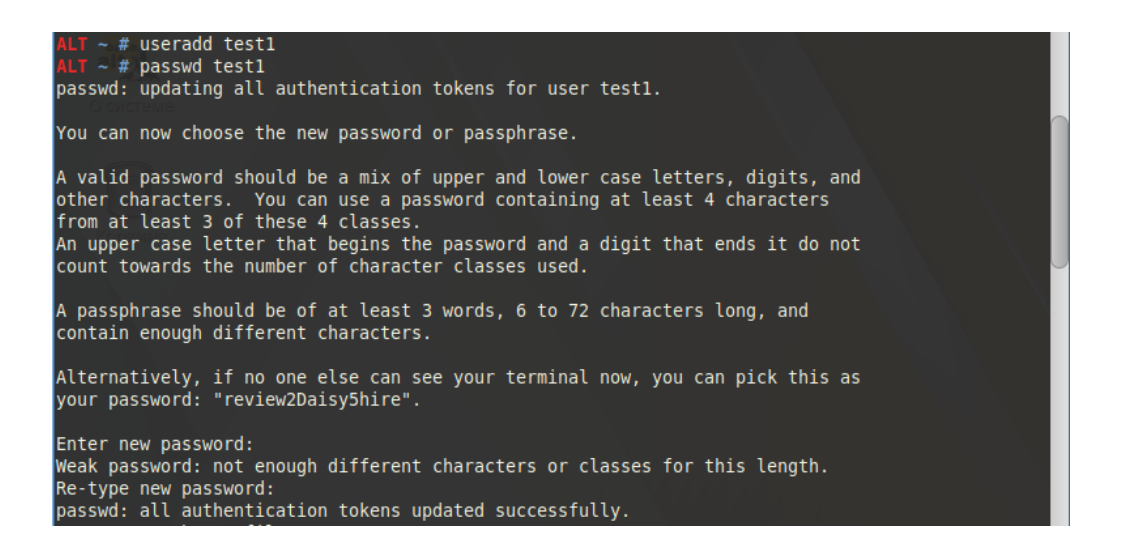

### Создаем тестовый файл

ALT ~ # touch testfile.txt

Смотрим, что предоставляет нам setfacl (смотрим на префиксы), даем пользователя test1 права rwx на файл testfile.txt и убеждаемся, что права действительно назначились:

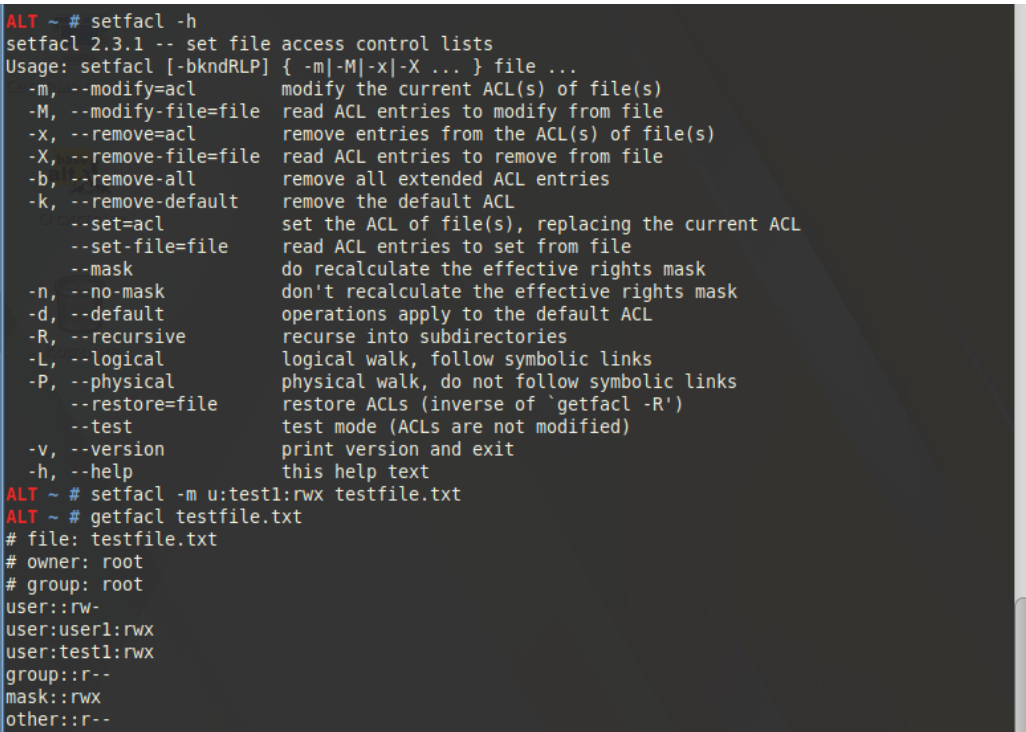

FreeIPA ACL

При наличии успешно развернутого сервера FreeIPA имеется возможность подключить модуль, который используется для определения правил, которые управляют тем, какие службы сертификации и профили можно использовать для выдачи сертификатов конкретным учётным записям или группам учётных записей.

Чтобы разрешить запрос на сертификат, учетная запись (или записи), являющаяся субъектом запроса, должна быть включена в область действия ACL службы сертификации, которая также охватывает целевые службы сертификации и профили. ACL службы сертификации может быть связана с одним или несколькими профилями по идентификатору профиля.

При выполнении в командной строке ipa caacl откроется справка по данному модулю, где можно обнаружить основные команды для управления:

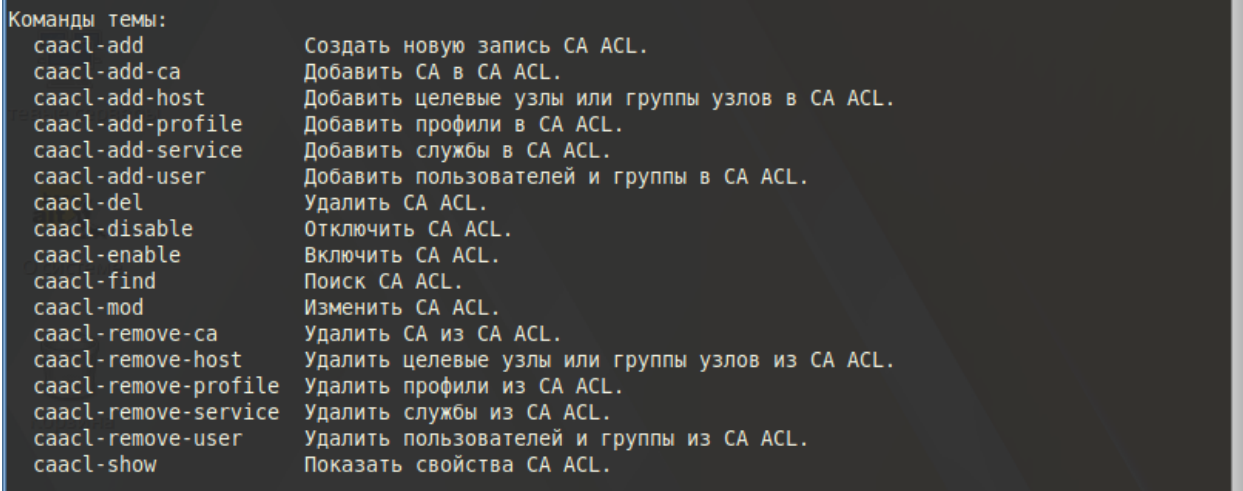

Например, создадим ACL службы сертификации "test", которая предоставляет всем пользователям доступ к профилю "caIPAserviceCert" (для этого сначала выполним kinit):

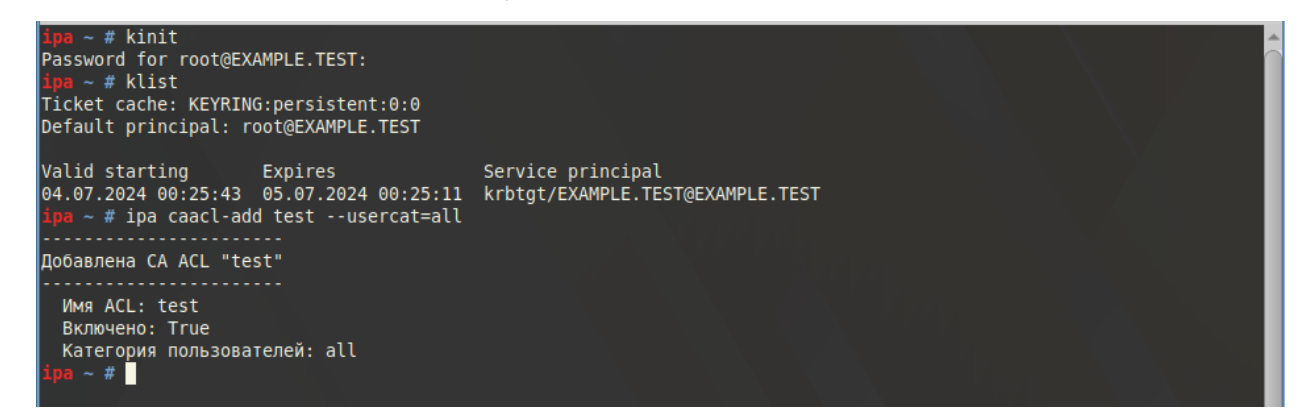

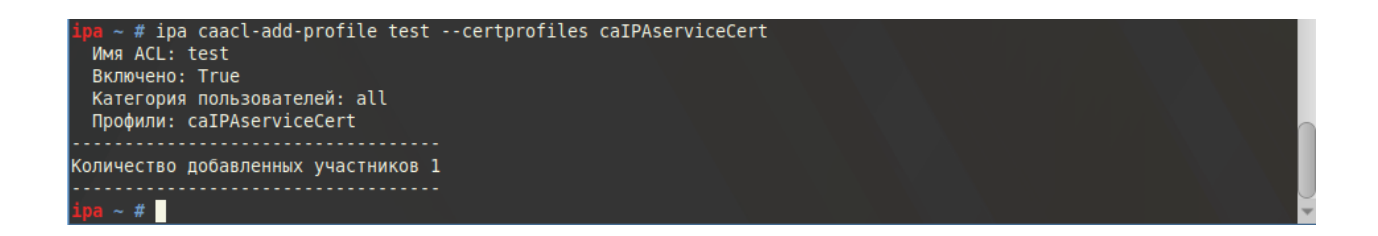

Просмотрим свойства именованной ACL службы сертификации

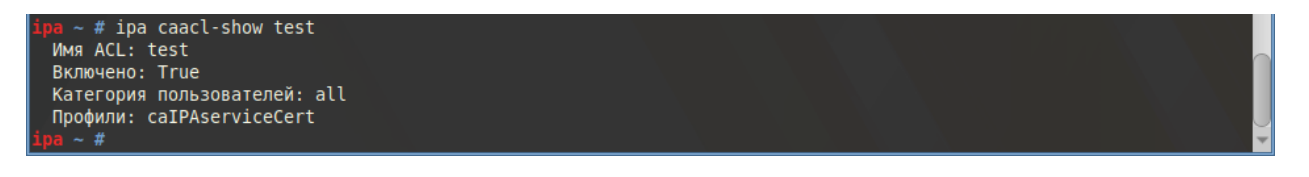

Отключим ACL службы сертификации:

```
.<br># ipa caacl-disable test
Отключена CA ACL "test"
```
# Удалим ACL службы сертификации:

 $\sim$  # ipa caacl-del test Удалена CA ACL "test" 

## Capabilities

Описание Capabilities можно открыть с помощью команды:

 $MLT - #$  man capabilities

Оно довольно объемное, требует времени и определенных знаний, чтобы разобраться в нем.

Для того чтобы продемонстрировать работу с Capabilities, создадим программу на языке C, которая будет выполнять привилегированную операцию – изменение системного времени.

 $\sqrt{u \sec(\theta)}$ ALT ~ \$ vim change time.c

```
圄
                                         user@ALT:/home/user
                                                                                                           \Boxolx
Файл Правка Вид Поиск Терминал Помощь
\#include \leq \leq \leq \leq \leq \leq \leq \leq \leq \leq \leq \leq \leq \leq \leq \leq \leq \leq \leq \leq \leq \leq \leq \leq \leq \leq \leq \leq \leq \leq \leq \leq \leq \leq \leq \leq#include <stdlib.h>
#include <sys/time.h>
#include <time.h>
|int main() \{struct timeval tv;
     time t newtime;
     newtime = time(NULL) + 3600; // Добавляем час к текущему времени
     tv.tv sec = newtime;tv.tv usec = 0;
     if (settimeofday(&tv, NULL) != 0) {
           perror("settimeofday");
           return 1;\mathcal{F}printf("Системное время успешно изменено.\n");
     return 0;
```
Скомпилируем программу:

 $user@ALT \sim $ gcc -o change time change time.c$ 

Попробуем запустить от обычного пользователя:

```
useFGALT - $./change time
settimeofday: Operation not permitted
luser@ALT ~ s
```
Как и ожидалось, операция недоступна. Перейдем в режим суперпользователя и добавим capability:

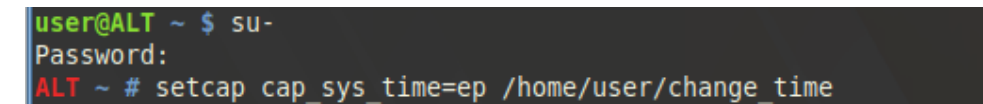

Просмотрим capability, который мы добавили:

 $\lambda$ LT ~ # getcap /home/user/change time

Выйдем из-под рута, выполним программу снова

Системное время успешно изменено.

# Control

В ОС Альт control является механизмом переключения между неким набором фиксированных состояний для задач, допускающих такой набор. Чтобы просмотреть управляемые утилитой control команды, выполним:

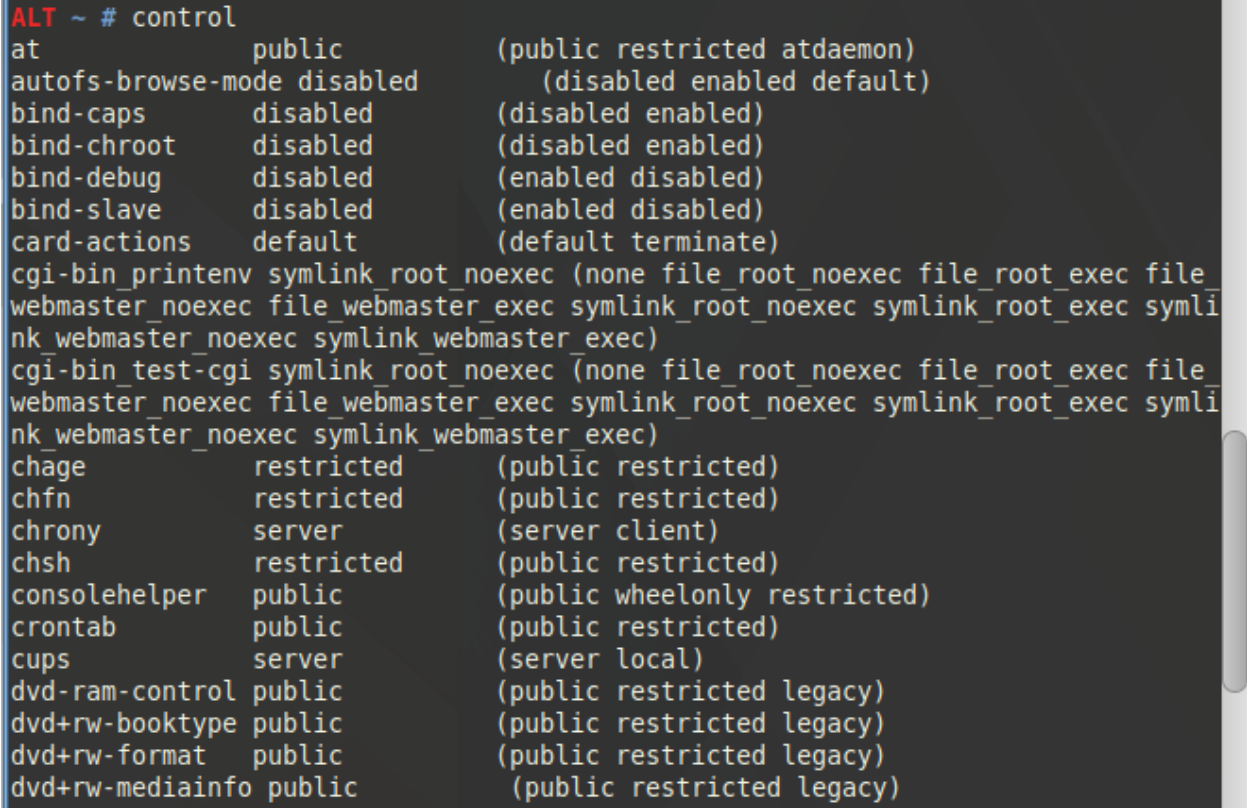

Перечень команд довольной обширный, мы остановимся на "su". Создадим пользователя testuser, зададим ему пароль:

 $\sim$  # useradd testuser  $T \sim #$  passwd testuser passwd: updating all authentication tokens for user testuser. You can now choose the new password or passphrase. A valid password should be a mix of upper and lower case letters, digits, and other characters. You can use a password containing at least 4 characters from at least 3 of these 4 classes. An upper case letter that begins the password and a digit that ends it do not count towards the number of character classes used. A passphrase should be of at least 3 words, 6 to 72 characters long, and contain enough different characters. Alternatively, if no one else can see your terminal now, you can pick this as |your password: "Groin5Symbol4Smelly". Enter new password: Weak password: not enough different characters or classes for this length. Re-type new password: passwd: all authentication tokens updated successfully.  $LT - #$ 

Проверим текущее состояние control для su:

 $T \sim #$  control su wheelonly

Это означает, что только пользователи группы wheel могут выполнять команду su. Убедимся, что пользователя testuser нет в группе wheel, войдем в учетную запись пользователя testuser и попытаемся выполнить команду su:

```
LT - # getent group wheel
\textsf{wheel:x:10:root,user}LT ~ # su- testuser
testuser@ALT \sim $ su-
-bash: /bin/su: Отказано в доступе
testuser@ALT ~
```
Далее вернемся к суперпользователю и поменяем политику su на public

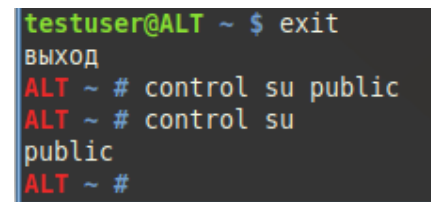

Снова зайдем на учетную запись пользователя testuser и убедимся, что команда su теперь работает:

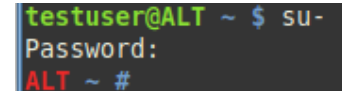

### Заключение

В данной статье проведено исследование ролевой модели доступа (RBAC) в операционной системе Альт. Был рассмотрен теоретический аспект модели, включая математическое описание основных компонентов и функций, а также технологическая реализация RBAC в ОС Альт на уровне ядра и системных вызовов. Исследование показало, что применение RBAC в ОС Альт обеспечивает централизованное управление доступом, упрощает администрирование и повышает уровень безопасности системы. Внедрение и настройка RBAC с использованием технологий, таких как ACL, Capabilities и Control позволяет эффективно контролировать доступ к ресурсам системы и минимизировать риски, связанные с чрезмерными привилегиями.

## Список источников.

- 1. Уймин, А. Г. Оценка безопасности Wine с использованием методологии STRIDE: математическая модель / А. Г. Уймин, И. М. Морозов // Современная наука: актуальные проблемы теории и практики. Серия: Естественные и технические науки. – 2023. – № 6-2. – С. 164-170. – DOI 10.37882/2223-2982.2023.6-2.40. - EDN HYCKNP;
- 2. Диссертация Каннера А.М. «Модель и алгоритмы обеспечения безопасности управления доступом в операционных системах семейства Linux»:
- 3. Статья Марочкина А.А. «Анализ современных способов разграничения доступа»;
- 4. Статья Azmi, F., Kalsum, T. U., Alamsyah, H. «Analysis and Application of Access Control List (ACL) Methods on Computer Networks»
- 5. Статья K. Rajesh Rao «Role recommender-RBAC: Optimizing user-role assignments in RBAC».
- 6. Альт Рабочая Станция. Документация. Руководство пользователя // Редакция – март, 2024 // [Электронный ресурс]: [https://docs.altlinux.org/ru-RU/alt-workstation/10.2/html/alt](https://docs.altlinux.org/ru-RU/alt-workstation/10.2/html/alt-workstation/index.html)[workstation/index.html](https://docs.altlinux.org/ru-RU/alt-workstation/10.2/html/alt-workstation/index.html)